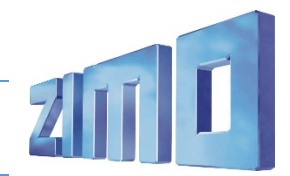

**EMD 12-567**

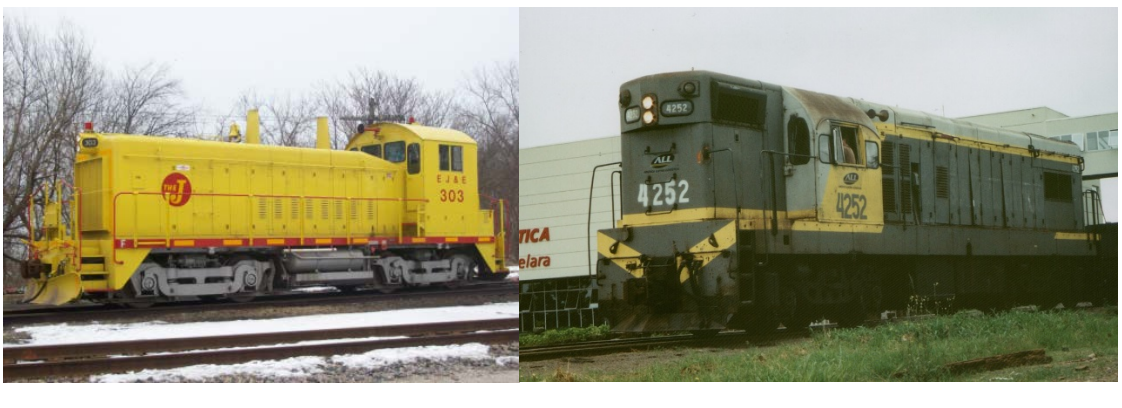

*1 SW1200 2 G12*

The EMD 567 is a line of large medium-speed [diesel engines](https://en.wikipedia.org/wiki/Diesel_engines) built by [General Motors' Electro-Motive](https://en.wikipedia.org/wiki/Electro-Motive_Diesel)  [Division.](https://en.wikipedia.org/wiki/Electro-Motive_Diesel) This engine, which succeeded [Winton's](https://en.wikipedia.org/wiki/Winton_Motor_Carriage_Company) 201A, was used in EMD's locomotives from 1938 until its replacement in 1966 by the [EMD 645.](https://en.wikipedia.org/wiki/EMD_645) It has [a bore](https://en.wikipedia.org/wiki/Bore_%28engine%29) of 8.5 in (216 mm), a [stroke](https://en.wikipedia.org/wiki/Stroke_%28engine%29) of 10 in (254 mm) and a displacement of 567 cu in (9.29 L) per cylinder. Like the 201A, the EMD 645 and the EMD 710, the EMD 567 is [a two-stroke cycle engine.](https://en.wikipedia.org/wiki/Two-stroke_diesel_engine) It is a [V engine](https://en.wikipedia.org/wiki/V_engine) with an angle of 45° between cylinder banks (the 201A was 60° between cylinder banks; 45° later proved to be significant when EMD subsequently adapted the [road switcher](https://en.wikipedia.org/wiki/Road_switcher) concept for most of its locomotives, and which required the narrower (albeit taller) engine which 45° provides).

## **The EMD 567 12cyl. is used in many prototypes:**

SW9, SW1200, G12, NW-2, NW-3, NW-5, SW-7, SW-9, GMD-1, etc.

## Source Wikipedia

## Project settings and information:

- The decoder software must be at least version 35.15.
- The ditch lights will be activated, if the bell or horn is played (CV 393 Bit0 = 1 activates ditch light if bell is played, CV 393 Bit1 = 1 activates ditch light if horn is played).
- Attention: Please note that this project use a special brake button on F6. Decrease the throttle to zero. While the loco is coasting, push F6 to actually engage the brakes. This simulates a far more realistic brake operation. If you don't want to use the brake button for braking, you have to modify the CV 4 to a lower value, for example 20.
- This project includes various horns: Nathan K3H long (33), Nathan K3H short (34), Nathan K5LLA (35), Nathan M5 (36), Nathan M3 (37), Nathan P3 (38), Nathan P5 (39), Leslie RS3K (40), Leslie RS3L (41) and Leslie RS5T (42). You can easily switch the horns in ZIMO Sound Programmer (ZSP) or modify CV 516 by changing its value to the above mentioned. You can also add other horns/sounds into this project in ZSP. You can switch the bells by modifying CV 513 from 30 to 31 or 32.

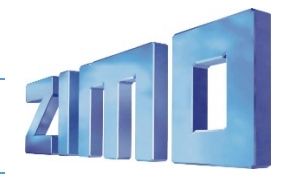

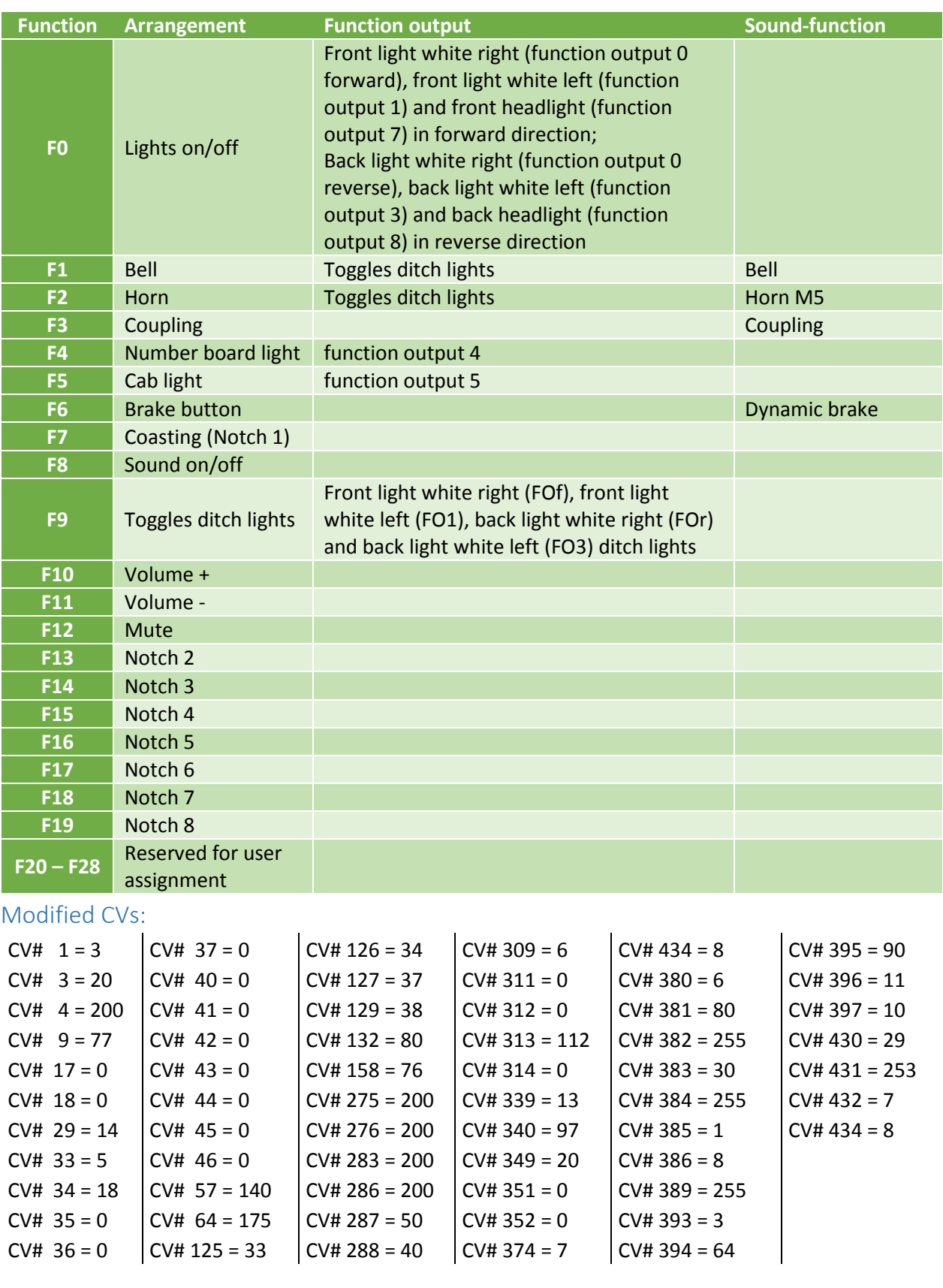